**Photoshop 2021 (Version 22.2) KeyGenerator [Latest] 2022**

# **[Download](http://mydrugdir.com/caste/cracker/UGhvdG9zaG9wIDIwMjEgKFZlcnNpb24gMjIuMikUGh/gluten/kalanchoe/minuses/ZG93bmxvYWR8R1kyTldjd1ozeDhNVFkxTmprNE1UVXdOSHg4TWpVM05IeDhLRTBwSUhKbFlXUXRZbXh2WnlCYlJtRnpkQ0JIUlU1ZA&yolk.mouthwash)**

# **Photoshop 2021 (Version 22.2) Crack Free 2022 [New]**

A great way to learn Photoshop is to take a look at images on the Internet that have been photoshopped. While most Photoshop tutorials center around retouching images, another time-honored Photoshop trick is to use it to create new images. Recreating Car Spots Many photo-editing programs, like Photoshop, use layers to hold different elements or objects of an image on separate levels. While one object may be a bitmap, the text or other object may be held on a different layer. You can drag elements from one layer to another, or hide or bring back elements with layers. As the image is composed and edited, it appears that the elements are merely composited or superimposed on top of one another. However, by using layers and layers controls, the elements can be easily moved, resized, or even removed and replaced. You can use a single layer to create all the elements of a car, including the windshield, dashboard, headlights, grill, radiator, hood, tires, and body. Then you can use separate layers to enhance or change the appearance of each of these components, to create a cool, customized automobile. A picture is worth a thousand words, and photos are worth the memories they can be passed on to future generations. Consider taking your photos and then using Photoshop to create images of special or casual moments that can be vividly remembered. Take the following steps to create a cool image of a car: 1. Launch Photoshop. 2. Choose File⇒New and click the File Bitmap option, as shown in Figure 3-1. \*\*Figure 3-1:\*\* The New Bitmap option lets you make a new file. 3. In the New window, select Adobe Photoshop File⇒Save For Web and Devices from the Photoshop drop-down menu (refer to Figure 3-1). 4. Click Next; under Image Type, you have two choices: • JPEG: Choose this option for the best quality. • JPEG 2000 (Web): The weboptimized version of JPEG. • By default, the new image is saved in your Image Catalog. 5. Use the Presets and Image Size icons in the Image Size dialog box, as shown in Figure 3-2, to set the size and quality of the image. You also can check the Create Extension box and select the GIF or PNG format. \*\*Figure 3

#### **Photoshop 2021 (Version 22.2) With Serial Key Free Download**

Unlike the professional version of Photoshop, the Elements version has no layers, content-aware tools, perspective tools, nondestructive editing tools, etc. It is designed to be a free alternative to Photoshop. In addition, Elements is a powerful photo editing tool that comes with lots of handy features, but it lacks the professional level image editing features. There are two versions of Adobe Photoshop Elements. The standard edition of Adobe Photoshop Elements which comes with most of the features of the pro version. The student version of Adobe Photoshop Elements, which is more like a mini version of the professional version. In short, the Elements has the ability to edit images with different output quality and has all the necessary features to enable designers to edit images in most of the popular operating systems including Windows, macOS, iOS and Android. If you use Photoshop and Photoshop Elements regularly, you might be familiar with several editing options, including the following: Image quality adjustment options like sharpening, saturating, desaturating etc. The control panel that enables you to change settings like brush and font color The layers panel that enables you to add effects like filters, masks and layer effects etc. The adjustment panel that enables you to modify brightness,

contrast, exposure, hue and saturation etc. The features are similar in both Photoshop and Photoshop Elements. So, let's see some of the important differences between Photoshop and Photoshop Elements, which will help you to choose the right version for your editing purposes. Let's understand about Photoshop and Adobe Photoshop Elements and how they work Photoshop is a professional tool used for designing images as well as for editing and adjusting them. You can see a difference in the design and interface of Photoshop and Elements. The main features and the list of Adobe Photoshop Elements are given below. Adobe Photoshop Adobe Photoshop Elements An image editing tool Image editing tool Supports all the popular operating systems Supports all the popular operating systems You can crop an image with moving and resizing You can crop an image with moving and resizing You can crop an image with rotating and scaling You can crop an image with rotating and scaling You can edit an image in the dark room mode You can edit an image in the dark room mode You can add layers You can add layers You can add blur, levels, filters, hues etc. You can add blur, 388ed7b0c7

# **Photoshop 2021 (Version 22.2) Crack+ [Updated-2022]**

No. 4,439,216 to Edward Young; U.S. Pat. No. 4,895,217 to Richard DeCoursey, et al.; U.S. Pat. No. 4,859,937 to Steve Martin; and U.S. Pat. No. 4,734,991 to Edward Young. In a further embodiment of the first aspect of the invention, a method of reducing the fringe capacitance of a pixel cell comprises providing a pixel cell including a photosensor and a circuit element; interconnecting the pixel cell to an integrated circuit substrate using a pixel bus; connecting a capacitor directly to the circuit element of the pixel cell; and connecting the capacitor to a fixed voltage. In an embodiment, the method further comprises connecting a compensating capacitor of a predetermined capacitance to the circuit element of the pixel cell, the compensating capacitor connected to a second pixel bus. In an embodiment of the method of reducing the fringe capacitance of a pixel cell, the compensating capacitor is connected to the pixel cell using a compensating pixel bus. In an embodiment of the method of reducing the fringe capacitance of a pixel cell, the compensating capacitor is connected to the circuit element of the pixel cell using a third pixel bus. In an embodiment, the first pixel bus connects to a first terminal of the compensating capacitor, and the second pixel bus connects to a second terminal of the compensating capacitor. In an embodiment, the first pixel bus connects to the first terminal of the compensating capacitor using an additional pixel bus. In an embodiment, the second pixel bus connects to the first terminal of the compensating capacitor using an additional pixel bus. In an embodiment, the pixel cell is integrated in an integrated circuit substrate and a first terminal of the compensating capacitor is connected to the integrated circuit substrate using a fourth pixel bus. In an embodiment, the pixel cell is an array of pixel cells and each array of pixel cells is integrated in an integrated circuit substrate and the integrated circuit substrate has a plurality of active areas. A first terminal of the compensating capacitor is connected to an active area of the integrated circuit substrate, and the compensating capacitor is connected to a second terminal of the compensating capacitor using a compensating pixel bus. In a second aspect of the invention, a method of increasing the signal-to-noise ratio of a pixel cell comprises providing a pixel cell including a photosensor and a circuit element; interconnecting the pixel

## **What's New In Photoshop 2021 (Version 22.2)?**

#!/bin/sh # # Common: E2FSprogs # # Check the availability of a file at a given location # testdir="/tmp/e2fsprogs" script="\$testdir/util.script" if [ -f "\$testdir/conftest.vals" ]; then export. \$testdir/conftest.vals # The special makefiles below have no \$@; so they must use # either a "src" or "srcdir" parameter, which has to be absolute,  $#$  therefore we remove any leading slashes as they aren't allowed  $#$  in those parameters (and they are in the literal values) if [ -f "\$testdir/src/util/validate.make" ]; then . \$testdir/src/util/validate.make printf "PASS " fi else . \$testdir/util.script fi # The following, including testdir) is used by etc-test-libebb.sh in # a test run of "make check.files" if [ -z "\$CONFIG\_SYSFS\_DEPRECATED" -a -z "\$CONFIG\_SYSFS\_DEPRECATED" 1; then CONFIG\_SYSFS\_DEPRECATED=yes fi if [ -z "\$CONFIG\_USER\_NS" -a -z "\$CONFIG\_USER\_NS" ]; then CONFIG\_USER\_NS=yes fi if [ -z "\$CONFIG\_ELFUTILS\_TRACE\_TOOL\_DUMP" -a -z

"\$CONFIG\_ELFUTILS\_TRACE\_TOOL\_DUMP" ]; then CONFIG\_ELFUTILS\_TRACE\_TOOL\_DUMP=yes fi if [ -z "\$CONFIG\_INITRAMFS\_SOURCE\_ONLY" -a -z "\$CONFIG\_INITRAMFS\_SOURCE\_ONLY" ]; then CONFIG\_INITRAMFS\_SOURCE\_ONLY=yes fi if [ -z "\$CONFIG\_IM

## **System Requirements:**

Windows 7, Windows 8, Windows 8.1, Windows 10: Supported. (Compatible with Windows XP/Vista/7/8/8.1/10) Mac OS 10.10 Yosemite or later: Supported. Android 4.2.2 or later: Supported. Android 5.0 or later: Supported. iOS 4.0 or later: Supported. iOS 5.0 or later: Supported. Chrome 33 or later: Supported.

Related links:

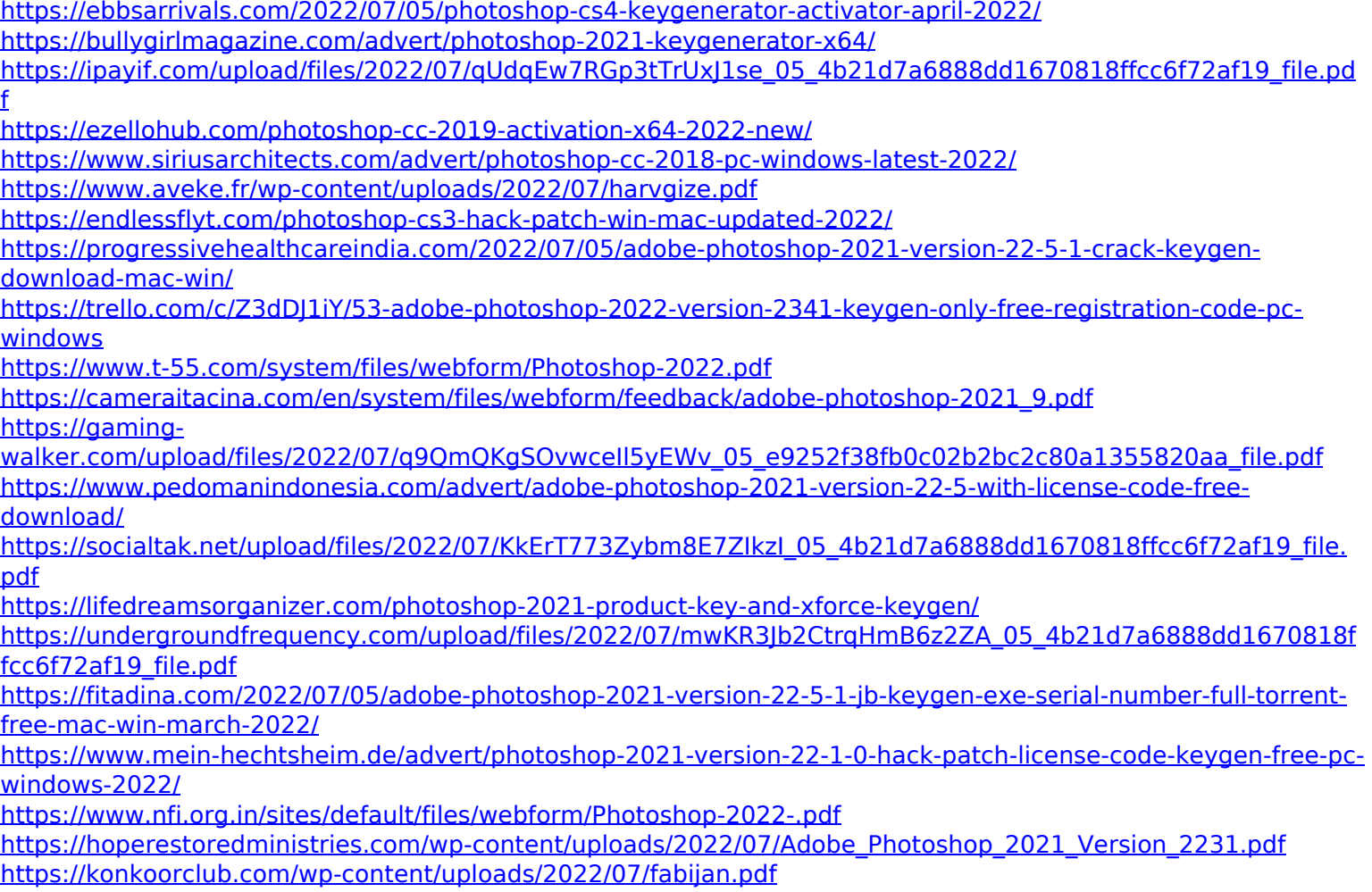

[https://www.xn--gber-0ra.com/upload/files/2022/07/ubLvHawe7Mb9h26clTOq\\_05\\_e9252f38fb0c02b2bc2c80a135](https://www.xn--gber-0ra.com/upload/files/2022/07/ubLvHawe7Mb9h26clTOq_05_e9252f38fb0c02b2bc2c80a1355820aa_file.pdf) [5820aa\\_file.pdf](https://www.xn--gber-0ra.com/upload/files/2022/07/ubLvHawe7Mb9h26clTOq_05_e9252f38fb0c02b2bc2c80a1355820aa_file.pdf)

[https://telebook.app/upload/files/2022/07/wOPot5iAuIcQzfI5IvAL\\_05\\_4b21d7a6888dd1670818ffcc6f72af19\\_file.pd](https://telebook.app/upload/files/2022/07/wOPot5iAuIcQzfI5IvAL_05_4b21d7a6888dd1670818ffcc6f72af19_file.pdf) [f](https://telebook.app/upload/files/2022/07/wOPot5iAuIcQzfI5IvAL_05_4b21d7a6888dd1670818ffcc6f72af19_file.pdf)

<http://saintlouispartners.org/adobe-photoshop-2020-crack-mega-free-registration-code-free-updated-2022/> <https://assist-software.net/sites/default/files/webform/cv/geneolwy713.pdf>

[https://arcmaxarchitect.com/sites/default/files/webform/photoshop-2021-version-2200\\_2.pdf](https://arcmaxarchitect.com/sites/default/files/webform/photoshop-2021-version-2200_2.pdf)

[https://www.afrogoatinc.com/upload/files/2022/07/Vln5JHPCInot9Ik5maHB\\_05\\_e9252f38fb0c02b2bc2c80a13558](https://www.afrogoatinc.com/upload/files/2022/07/Vln5JHPCInot9Ik5maHB_05_e9252f38fb0c02b2bc2c80a1355820aa_file.pdf) [20aa\\_file.pdf](https://www.afrogoatinc.com/upload/files/2022/07/Vln5JHPCInot9Ik5maHB_05_e9252f38fb0c02b2bc2c80a1355820aa_file.pdf)

[https://facelook.evonix-](https://facelook.evonix-rp.com/upload/files/2022/07/Mdwi8XCu6tKyC2XMv3K8_05_3bde706623629a5d975143da00e443ed_file.pdf)

[rp.com/upload/files/2022/07/Mdwi8XCu6tKyC2XMv3K8\\_05\\_3bde706623629a5d975143da00e443ed\\_file.pdf](https://facelook.evonix-rp.com/upload/files/2022/07/Mdwi8XCu6tKyC2XMv3K8_05_3bde706623629a5d975143da00e443ed_file.pdf) <https://wakelet.com/wake/zN0IRKN-OxjW5OQ2OnYaE>

<http://www.hva-concept.com/adobe-photoshop-2022-version-23-4-1-crack-mega-license-key-latest-2022/>